## hypothesis testing for association between two categorical variables with small sample sizes: (Fisher-Exact Test of Independence)

### The assumptions of this test are:

The Fisher's exact test is used when you want to conduct a chi-square test, but more than 20% of the expected cell frequencies < 5. Remember that the chi-square test assumes that each cell has an expected frequency of five or more, but the Fisher's exact test has no such assumption and can be used regardless of how small the expected frequency is. The name of this test implies that the chi-square test is an approximate method. If the number of rows, number of columns, or total sample size become too large, the program you're using may not be able to perform the calculations for Fisher's exact test in a reasonable length of time, or it may fail entirely.

### The null and alternative hypotheses are:

 $H_0$ : In the population, the two categorical variables are independent.

 $H_1$ : In the population, two categorical variables are dependent.

(1) Problem 1: Smith, Delgado and Rutledge (1976) report data on ovarian carcinoma. Individuals had different numbers of courses of chemotherapy. The 5-year survival data for those with 1-4 and 10 or more courses of chemotherapy are provided in the following table.

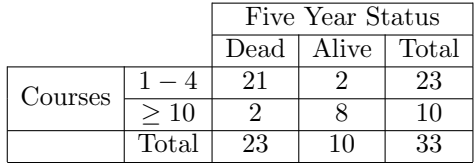

In this case our hypotheses can be stated as follows:

 $H_0$ : Survival status among patients with ovarian carcinoma is independent from the numbers of courses of chemotherapy.

 $H_1$ : Survival status among patients with ovarian carcinoma is dependent on the numbers of courses of chemotherapy.

Please test the null hypothesis, at the 5% significance level.

(a) The significance level  $\alpha$  is:

- (b) The null and alternative hypotheses are:
- (c) The decision rule (about  $H_0$ ) is:

```
(d) Conduct the test in SAS:
   data ovarian;
      input courses $ Dead $ Count;
      CARDS;
   1-4 Yes 21
   1-4 No 2
   10+ Yes 2
   10+ No 8
   RUN;
   proc freq data=ovarian;
      tables courses*Dead/chisq PLCORR out=freqcnt outexpect;
      weight Count;
   run;
```
- (e) Get the p-value from SAS's output:
- (f) Decision:
- (g) Conclusion:
- (h) Were the assumptions of this test satisfied? Explain.

# hypothesis testing for Comparing Proportions with Paired data (McNemar Test): [Test for Two Correlated Proportions]

The McNemar test is a test on a 2x2 classification table when you want to test the difference between paired proportions. This test is generally used for

- Pair-Matched data : Pair-Matched data can come from Case-control studies where each case has a matching control (matched on age, gender, race, etc.)
- Before After data: the outcome is presence  $(+)$  or absence  $(-)$  of some characteristic measured on the same individual at two time points.
- Comparison of sensitivity and specificity between two diagnostic tests, each measured on the same patient.

### Notes:

1. The rule-of-thumb for the McNemar test version of the chi-square test is that when the discordant pairs are less than 10, the exact form of the test should be used.

(2) problem 2 (Before - After data): Fifty-three study participants assessed twice for plaque index (PI), at baseline and 4 weeks later. We wish to assess whether the proportion of patients with high PI changes. Conduct the test at the 5% significance level?

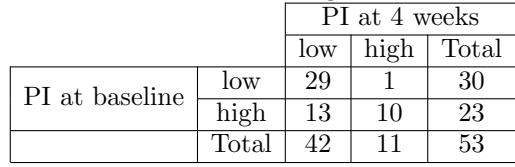

- (a) The significance level  $\alpha$  is:
- (b) The null and alternative hypotheses are:

H0:  $P(PI \text{ high at baseline}) = P(PI \text{ high at 4 week})$ H1: P(PI high at baseline)  $\neq$  P(PI high at 4 week)

(c) The decision rule (about  $H_0$ ) is:

```
(d) Conduct the test in SAS:
   data PI;
      input Baseline $ fourweeks $ Count;
      CARDS;
   low low 29
   low high 1
   high low 13
   high high 10
   RUN;
```

```
proc freq data=PI;
   tables Baseline*fourweeks/AGREE PLCORR out=freqcnt outexpect;
   EXACT MCNEM;
```
weight Count; run;

- (e) Get the p-value from SAS's output:
- (f) Decision:
- (g) Conclusion:
- (3) problem 3 (Matched Case-Control Study): A study was carried out on post-menopausal women in City A. Cases of women with endometrial cancer were identified from this city. A control group was selected matched to the case on age and length of residence in city A. The medical question was whether endometrial cancer was related to estrogen use.

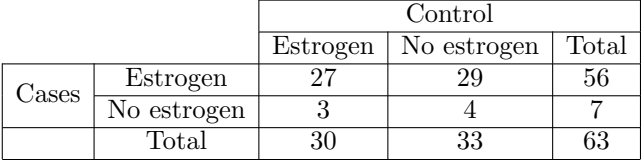

- (a) The significance level  $\alpha$  is:
- (b) The null and alternative hypotheses are:

H0: There is no association between estrogen use and endometrial cancer H1: There is an association between estrogen use and endometrial cancer

OR

- H0: P(Estrogen among cases) =  $P(Estrogen\ among\ controls)$ H1: P(Estrogen among cases)  $\neq$  P(Estrogen among controls)
- (c) The decision rule (about  $H_0$ ) is:

```
(d) Conduct the test in SAS:
   data casecontrol;
      input cases $ controls $ Count;
      CARDS;
   Estrogen Estrogen 27
   Estrogen noEstrogen 29
   noEstrogen Estrogen 3
   noEstrogen noEstrogen 4
```

```
RUN;
proc freq data=casecontrol;
  tables cases*controls/AGREE PLCORR out=freqcnt outexpect;
   EXACT MCNEM;
   weight Count;
run;
```
- (e) Get the p-value from SAS's output:
- (f) Decision:
- (g) Conclusion: